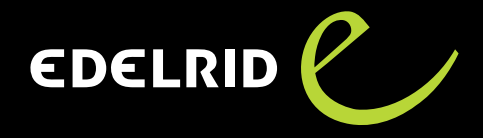

## Instructions de contrôle EDELRID Turn

Le produit concerné par l'appel à contrôle de sécurité est la poulie « Turn » du lot XXXX 18-150 (XXXX correspond à un numéro de série individuel et est sans objet pour le contrôle).

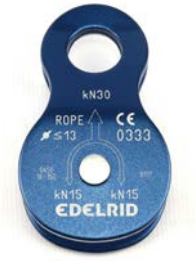

Turn 71789

## 1) Contrôle du numéro de lot

Commencez par vérifier si votre produit fait partie du lot concerné. Le numéro de lot se trouve à l'avant de la poulie.

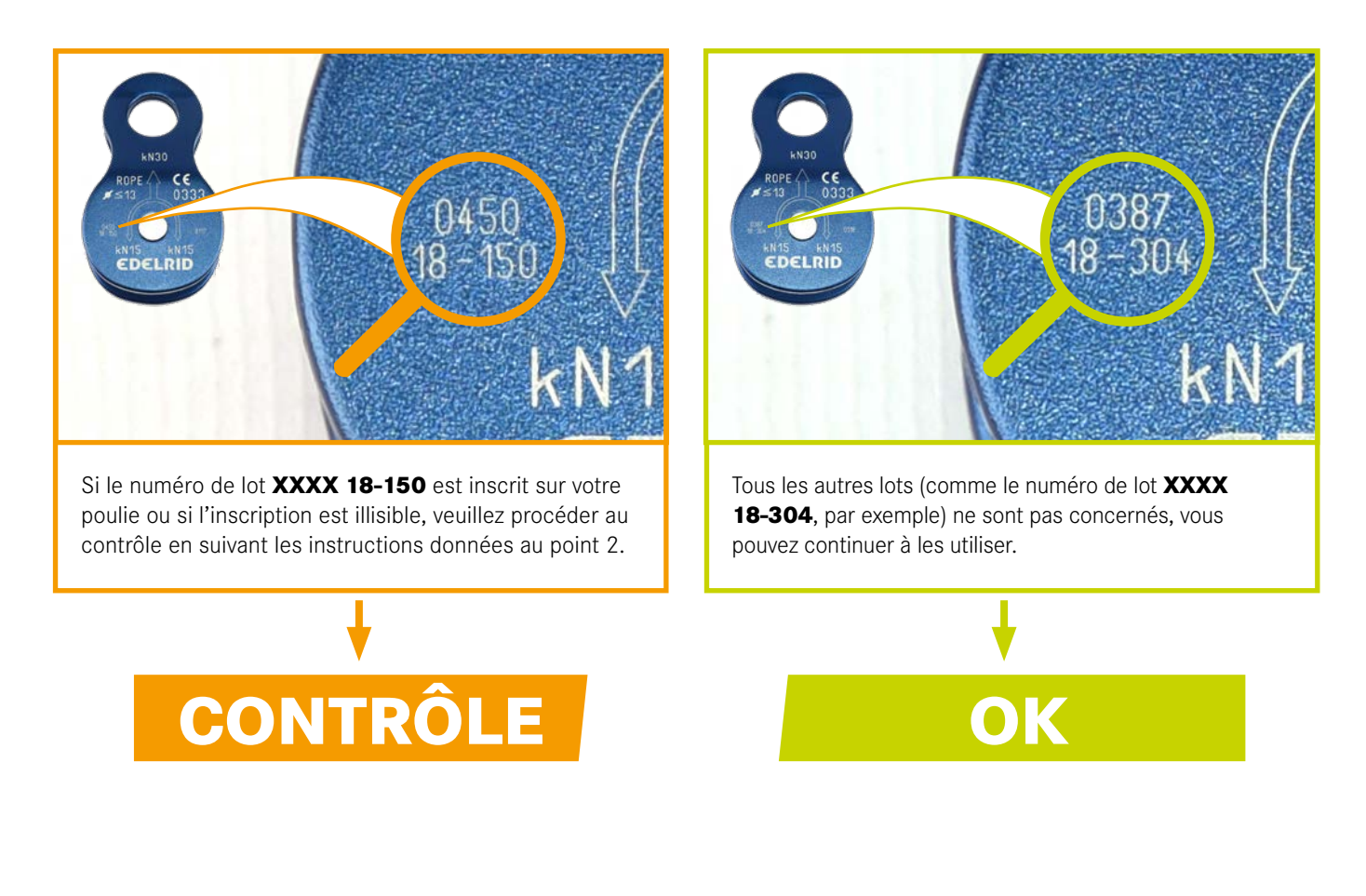

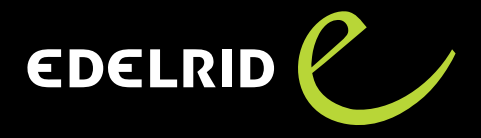

## $(2)$ « e » blanc au dos

Si vous possédez une poulie appartenant au lot concerné (XXXX 18-150), vérifiez si un « e » blanc est inscrit au dos.

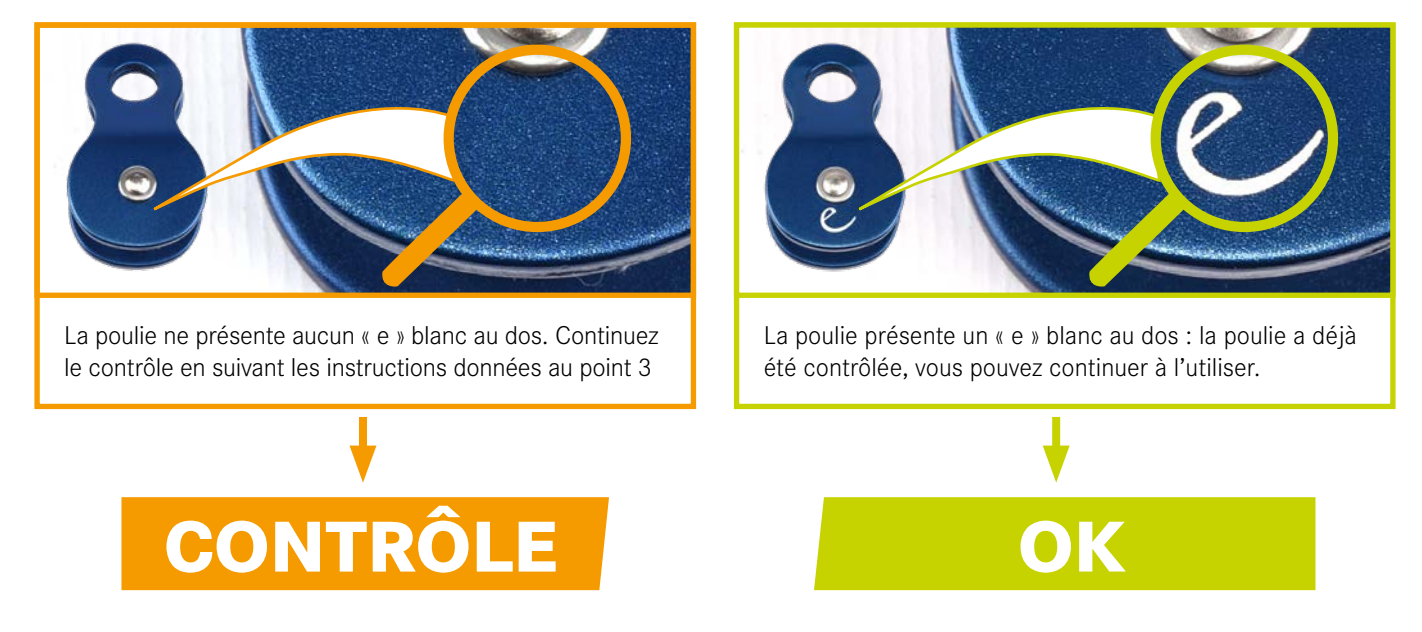

## Contrôle du rivetage

Mesurez le diamètre de la tête du rivet à l'aide d'un pied à coulisse. Le contrôle porte uniquement sur la tête du rivet à l'avant de la poulie.

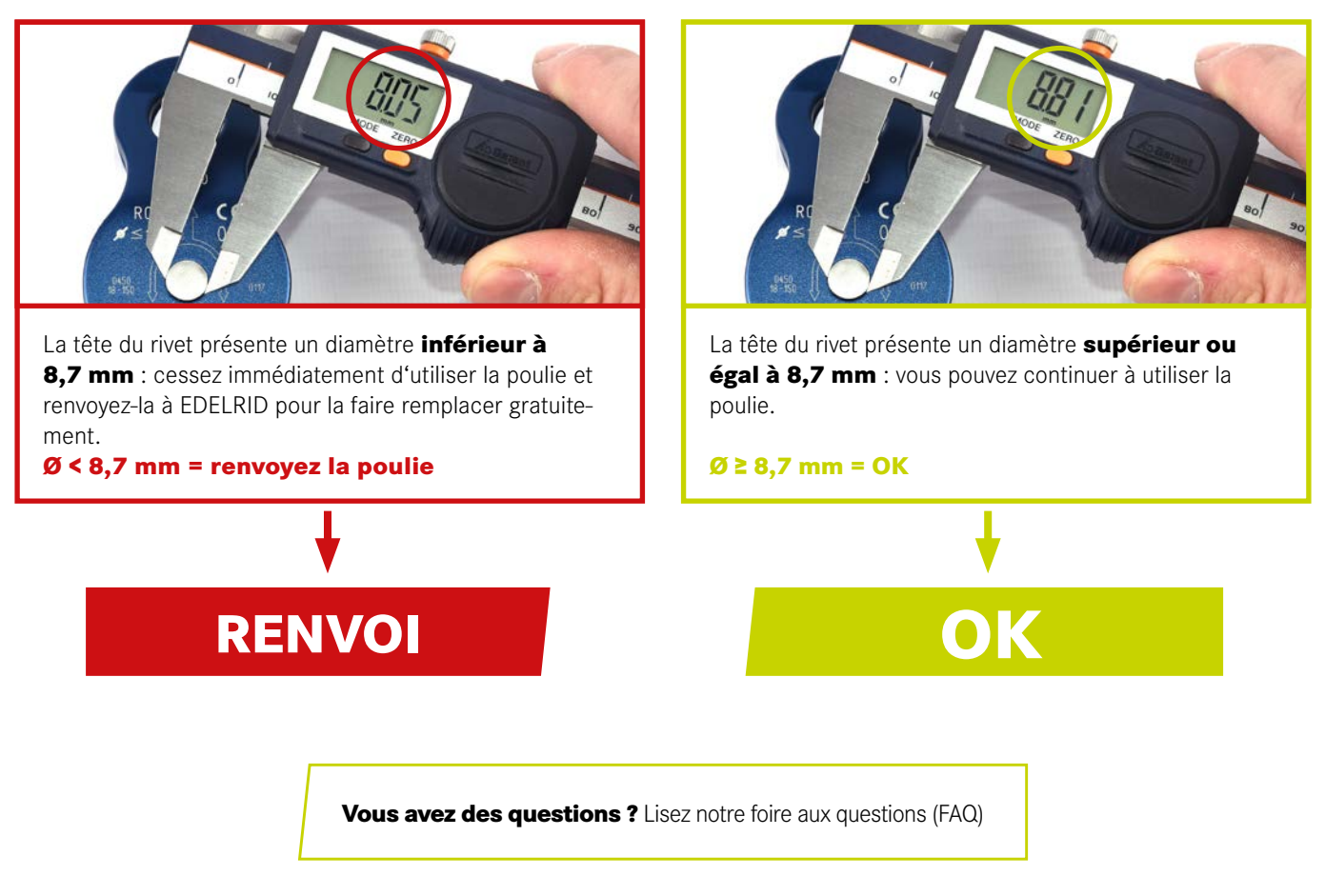

ADRESSE DE RENVOI : EDELRID GmbH & Co. KG | Service

Achener Weg 66, 88316 Isny im Allgäu, Allemagne | Téléphone +49 (0) 7562 981-0 | service@edelrid.de | www.edelrid.de